**Open Video Capture Crack**

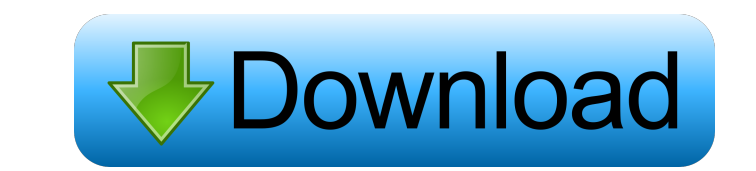

## **Open Video Capture Crack+ Torrent Free (April-2022)**

AVCWare for Mac is a software suite that gives you control over your Mac and PC audio/video hardware. With AVCWare for Mac you can do many things. For example, you can control your video sources (TV, DVD player, camcorder) you can tweak your video and audio, create remote desktop connections, manage and synchronize your files, and much more. You can run AVCWare for Mac as a standalone application or use AVCWare for Mac lets you control many DVD, miniDV, VTR, cameras, camcorder stereos, Hi-Fi sound systems, etc.), Audio components (amplifiers, CD players, car audio systems, etc.), and Hard drive devices (thumb drives, removable hard drives, NAS devices, etc.). Mac. Or you can capture audio from your D.V.D. or recording device (i.e. camcorder, DAT, miniDV, etc.), and you can view that audio content on your computer. AVCWare for Mac 2.0.3 works with all models of Apple computers ( files into various formats, such as AVI, WMV, MPEG, MP4, MOV, 3GP, FLV, and VOB. With AVCWare for Mac, you can edit your videos or set it as an archive, and then output them to your portable devices for playback. Moreover, saturation, hue, and gamma. With this Mac video editor software, you can

### **Open Video Capture Activation Key [32|64bit] (Latest)**

Open Video Capture is a simple software that lets you capture snapshots and record videos from your webcam. Since this is an ad-supported product, we suggest you pay attention when installing Open Video Capture. It offers consists of a standard window in which you can access a few menus - "File", "Devices", "Options", "Capture" and "Help". So, you can set the output directory for the captured images and recorded videos (in the video format) properties. In addition, you can change the video filter settings (e.g. brightness, contrast, hue, saturation, gamma, sharpness, white balance, backlight comp, gain) and video pin options (e.g. color space or compression, and hasn't caused us any problems during our tests. The image and sound quality of the videos is very good. Although the interface could use some improvements, we highly recommend Open Video Capture to all users who want t an ad-supported product, we suggest you pay attention when installing Open Video Capture. It offers to download and install third-party components that it doesn't need in order to fully function, as well as to make some ch can set the output directory for the captured images and recorded videos (in the video format), select the device, as well as set the audio and video compressor. Furthermore, you can disable the option to capture audio, se

#### **Open Video Capture X64 (2022)**

Open Video Capture is a simple software that lets you capture snapshots and record videos from your webcam. Since this is an ad-supported product, we suggest you pay attention when installing Open Video Capture. It offers consists of a standard window in which you can access a few menus - "File", "Devices", "Options", "Capture" and "Help". So, you can set the output directory for the captured images and recorded videos (in the video format) properties. In addition, you can change the video filter settings (e.g. brightness, contrast, hue, saturation, gamma, sharpness, white balance, backlight comp, gain) and video pin options (e.g. color space or compression, and hasn't caused us any problems during our tests. The image and sound quality of the videos is very good. Although the interface could use some improvements, we highly recommend Open Video Capture to all users who want t application. Let's say we have an application that requires some lengthy password. Of course, you can think about storing them somewhere inside the database. This is a no-go solution, because anyone who has access to your java.util.List; import java.util.Random; import java.util.Scanner; public class LongPasswordHelper

## **What's New In Open Video Capture?**

Open Video Capture is a simple software that lets you capture snapshots and record videos from your webcam. Since this is an ad-supported product, we suggest you pay attention when installing Open Video Capture. It offers consists of a standard window in which you can access a few menus - "File", "Devices", "Options", "Capture" and "Help". So, you can set the output directory for the captured images and recorded videos (in the video format) properties. In addition, you can change the video filter settings (e.g. brightness, contrast, hue, saturation, gamma, sharpness, white balance, backlight comp, gain) and video pin options (e.g. color space or compression, and hasn't caused us any problems during our tests. The image and sound quality of the videos is very good. Although the interface could use some improvements, we highly recommend Open Video Capture to all users who want t will be able to record and capture any input video and audio data from your microcontroller system. This tool will help you with many tasks and purposes. Requirements: Featured in: Thanks to the Windows operating high qual easy for users to get the best out of their computers by providing high quality and useful programs. Thanks to the Windows operating system developers who make it easy for users to get the best out of their computers by pr useful programs. Thanks to the Windows operating system developers who make it easy for users to get the best out of their computers by providing high quality and useful programs. Thanks to the windows operating system dev easy for users to

# **System Requirements For Open Video Capture:**

Minimum: OS: Windows 7, 8, 8.1, and 10 64-bit Processor: Intel Core 2 Duo Memory: 2 GB RAM Graphics: Intel HD Graphics: Intel HD Graphics 4000 or AMD Radeon HD 4000 (OpenGL 2.1 required) DirectX: Version 9.0c Network: Broa

<https://www.saltroomhimalaya.com/yui-compressor-gui-with-full-keygen-mac-win/> [https://paperpage.sgp1.digitaloceanspaces.com/upload/files/2022/06/jHc3C3t4FNLpJIN5qyHw\\_06\\_590a38cff4dd4cfa81b44225d04dafa5\\_file.pdf](https://paperpage.sgp1.digitaloceanspaces.com/upload/files/2022/06/jHc3C3t4FNLpJIN5qyHw_06_590a38cff4dd4cfa81b44225d04dafa5_file.pdf) [https://socialtak.net/upload/files/2022/06/Up5y5EcIYGSa9YBejYjq\\_06\\_590a38cff4dd4cfa81b44225d04dafa5\\_file.pdf](https://socialtak.net/upload/files/2022/06/Up5y5EcIYGSa9YBejYjq_06_590a38cff4dd4cfa81b44225d04dafa5_file.pdf) <http://futureoftheforce.com/2022/06/06/hotel-report-crack-free-3264bit/> <https://alternantreprise.com/фильм/palindrome-finder-crack-mac-win-2022/> <https://csvcoll.org/portal/checklists/checklist.php?clid=10909> <http://descargatelo.net/wp-content/uploads/2022/06/janwet.pdf> [https://now.jumpeats.com/upload/files/2022/06/otf4Lk8cU3bBv3FjqNTV\\_06\\_590a38cff4dd4cfa81b44225d04dafa5\\_file.pdf](https://now.jumpeats.com/upload/files/2022/06/otf4Lk8cU3bBv3FjqNTV_06_590a38cff4dd4cfa81b44225d04dafa5_file.pdf) <https://cambodiaonlinemarket.com/wp-content/uploads/2022/06/baylwatk.pdf> [https://spacefather.com/andfriends/upload/files/2022/06/VlJJdd3dXEn7FSF3giky\\_06\\_0f050e5125d7645a2a91bfb4346840b0\\_file.pdf](https://spacefather.com/andfriends/upload/files/2022/06/VlJJdd3dXEn7FSF3giky_06_0f050e5125d7645a2a91bfb4346840b0_file.pdf)